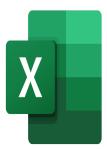

# Excel - Formulas and functions for financial management

## **Description**

This course will provide participants with the knowledge and skills necessary to use Excel for financial management calculations. In particular, they will see how to use the scenario manager and goal seeking function.

#### **Course Content**

#### **Module 1: Financial functions**

- Use the financial functions: VPM(), NPM(), RATE()
- Use the amortization functions : AMORLIN(), AMORDEGRC()
- Use the Consolidate function

#### **Module 2: Stock Market Charts**

- Organize your data to create a stock chart
- · Create a stock chart
- · Set up and format a chart

#### **Module 3: Forecasting**

- Designing an assumption table
- Use the Scenario Manager
- Analyze data with the solver
- Manage variable and target cells, constraints, results
- · Create a forecast sheet

#### Lab / Exercises

• Practice exercises will be given at the end of each module

#### **Documentation**

Digital course material included

## **Participant profiles**

• Users who perform financial calculations in Excel

## **Prerequisites**

• Good knowledge of Excel

## **Objectives**

- Use the financial functions of Excel
- · Create a stock chart
- Forecasting with Goal seeking the scenario manager

### Niveau

Expert

**Classroom Registration Price (CHF)** 

400

**Virtual Classroom Registration Price (CHF)** 

375

**Duration (in Days)** 

0.5

Reference

MOE-33